## **Geninstallation af plugin**

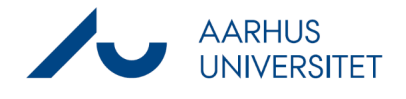

Denne vejledning viser, hvordan du fjerner og geninstallerer dit Workzone for Office plugin. Det kan være nødvendigt, hvis du mangler funktionen på dokumenter og sager:

## Del > I mail

Sørg altid for at din computer er opdateret ved at køre de opdateringer, du bliver bedt om.

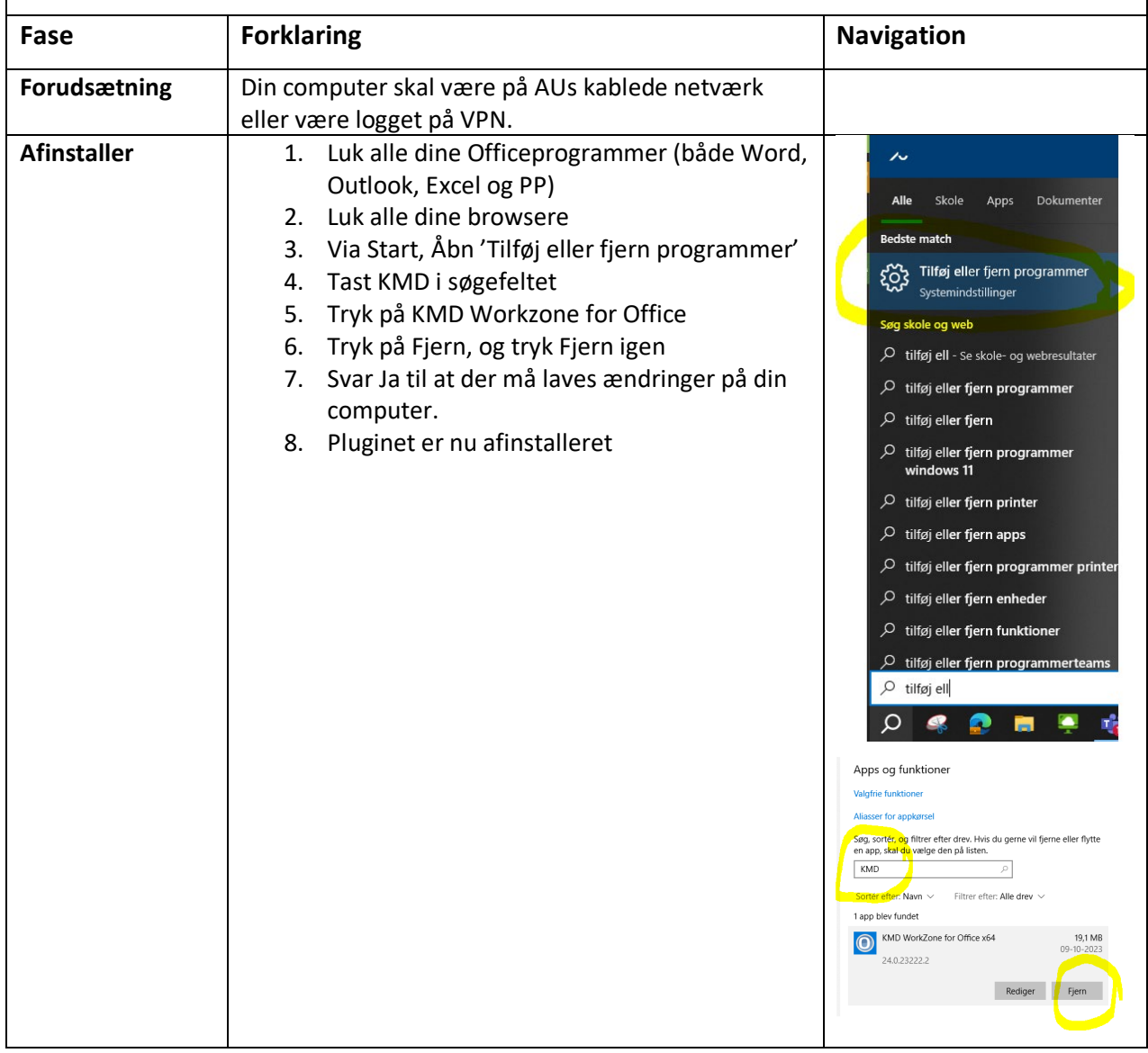

## **Geninstallation af plugin**

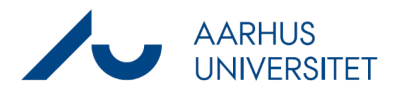

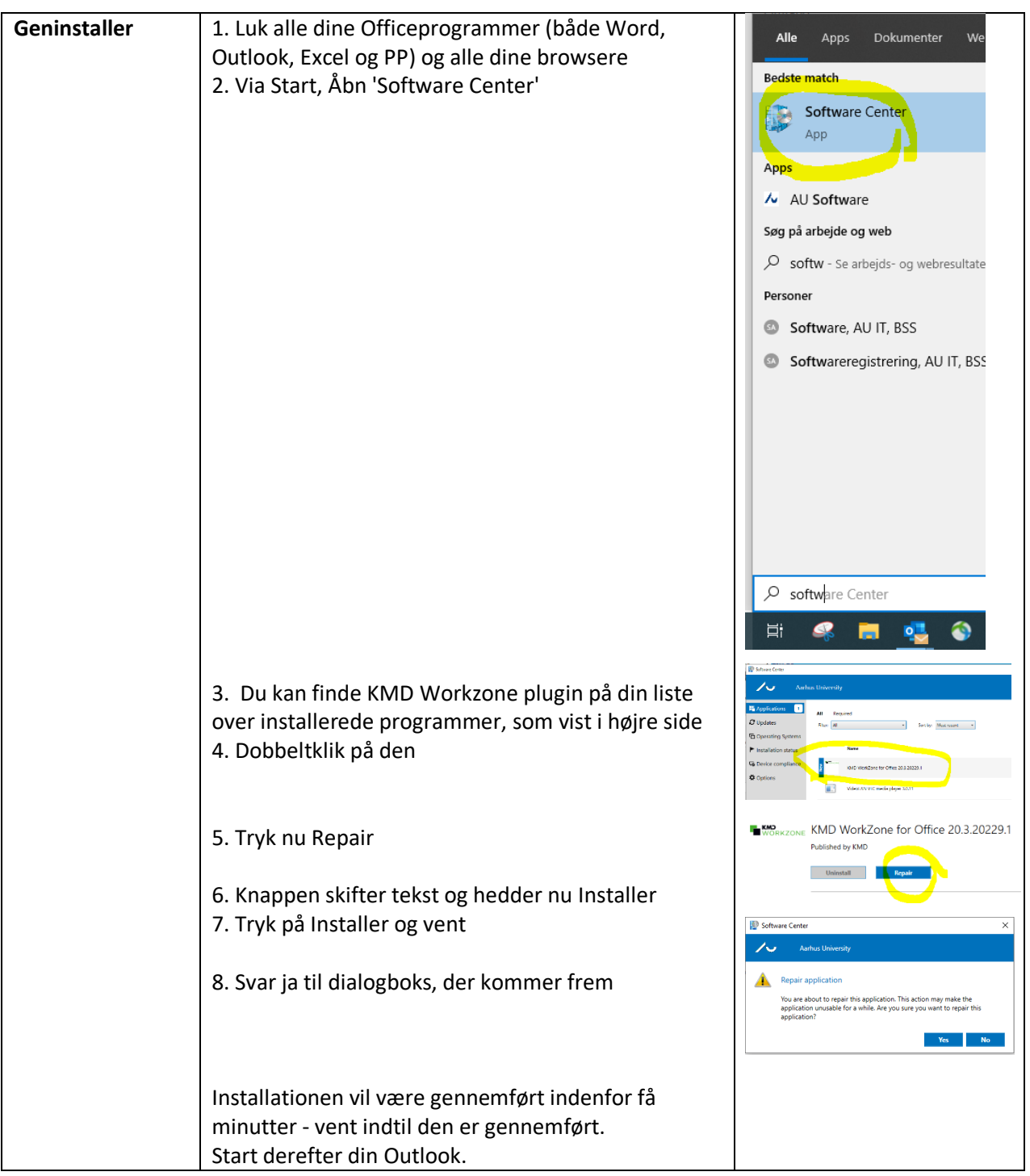